## **Teleconsultation (EN)** USER MANUAL\_ELDERLY

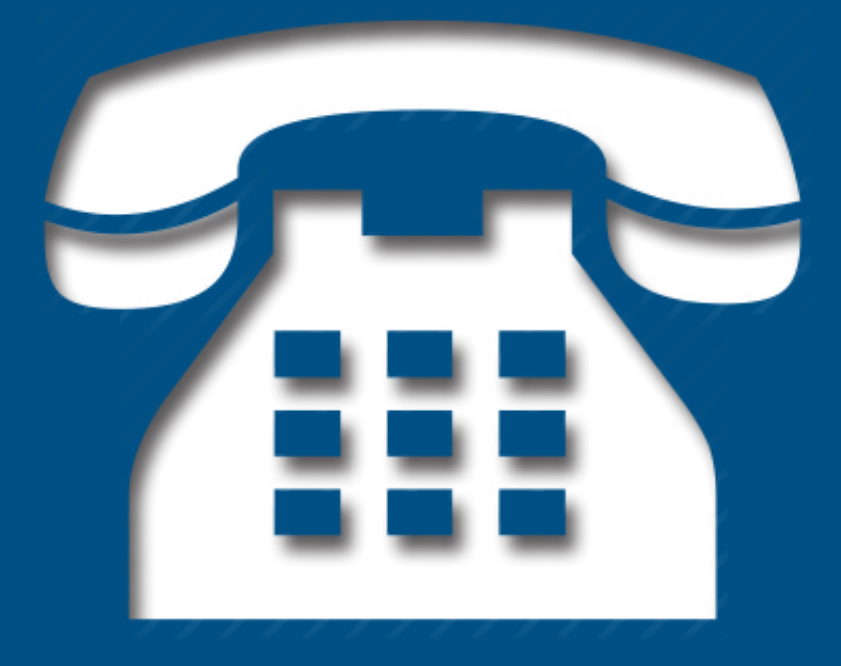

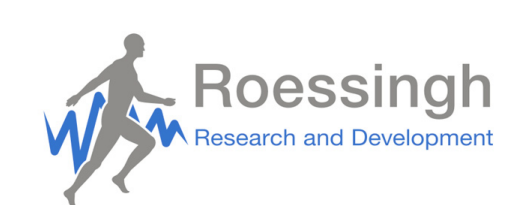

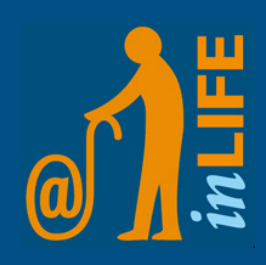

## **Introduction**

The Teleconsultation module is a program to bring you in contact with your (in)formal caregivers. With this program you can make video calls, a combination of telephon and video. If you have an appointment with your caregiver to use Teleconsultation, this manual will help you to succeed.

> **Caution!** This program does not work with products of the brand Apple or on the browser Internet Explorer

## **Starting the program**

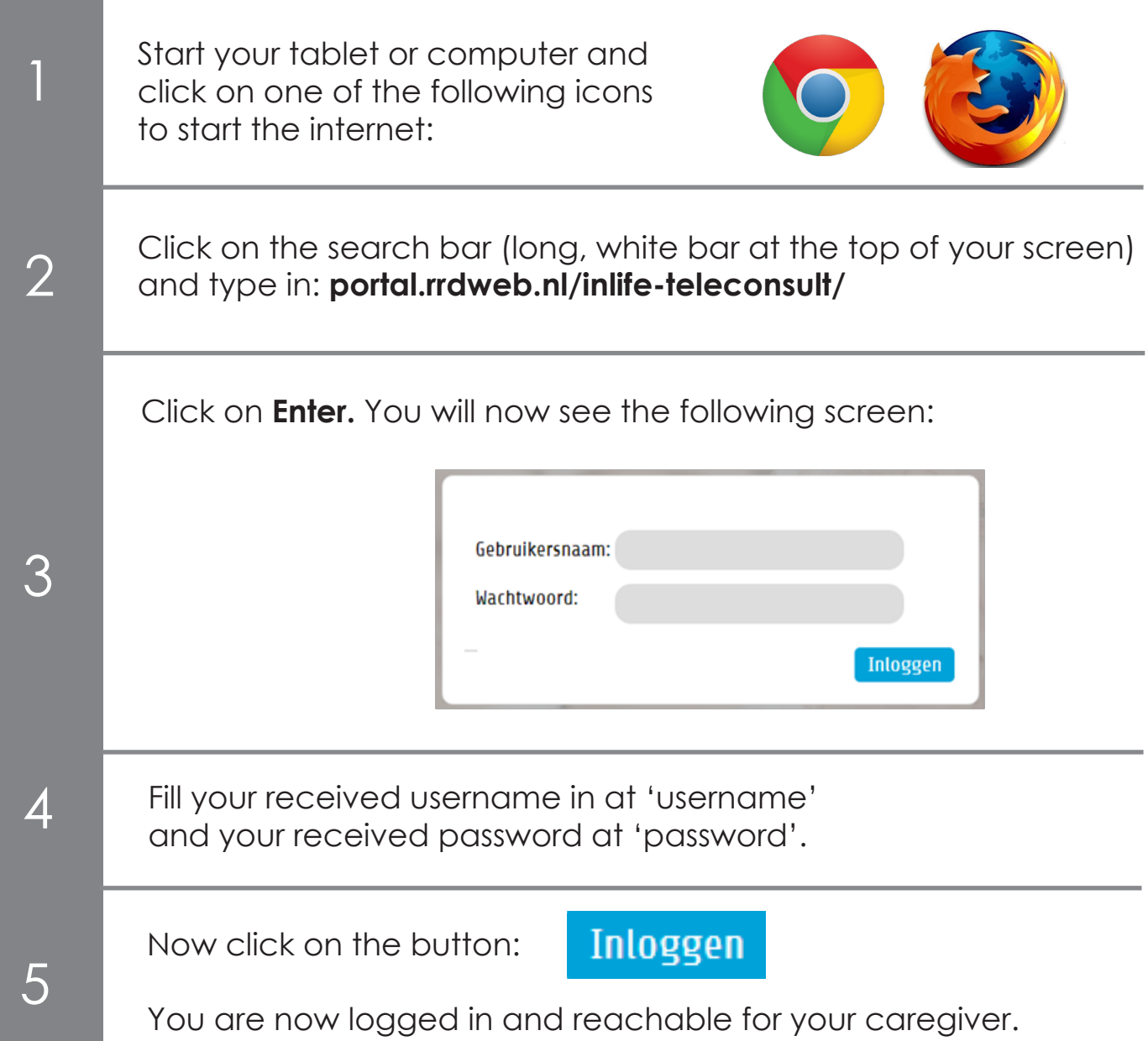

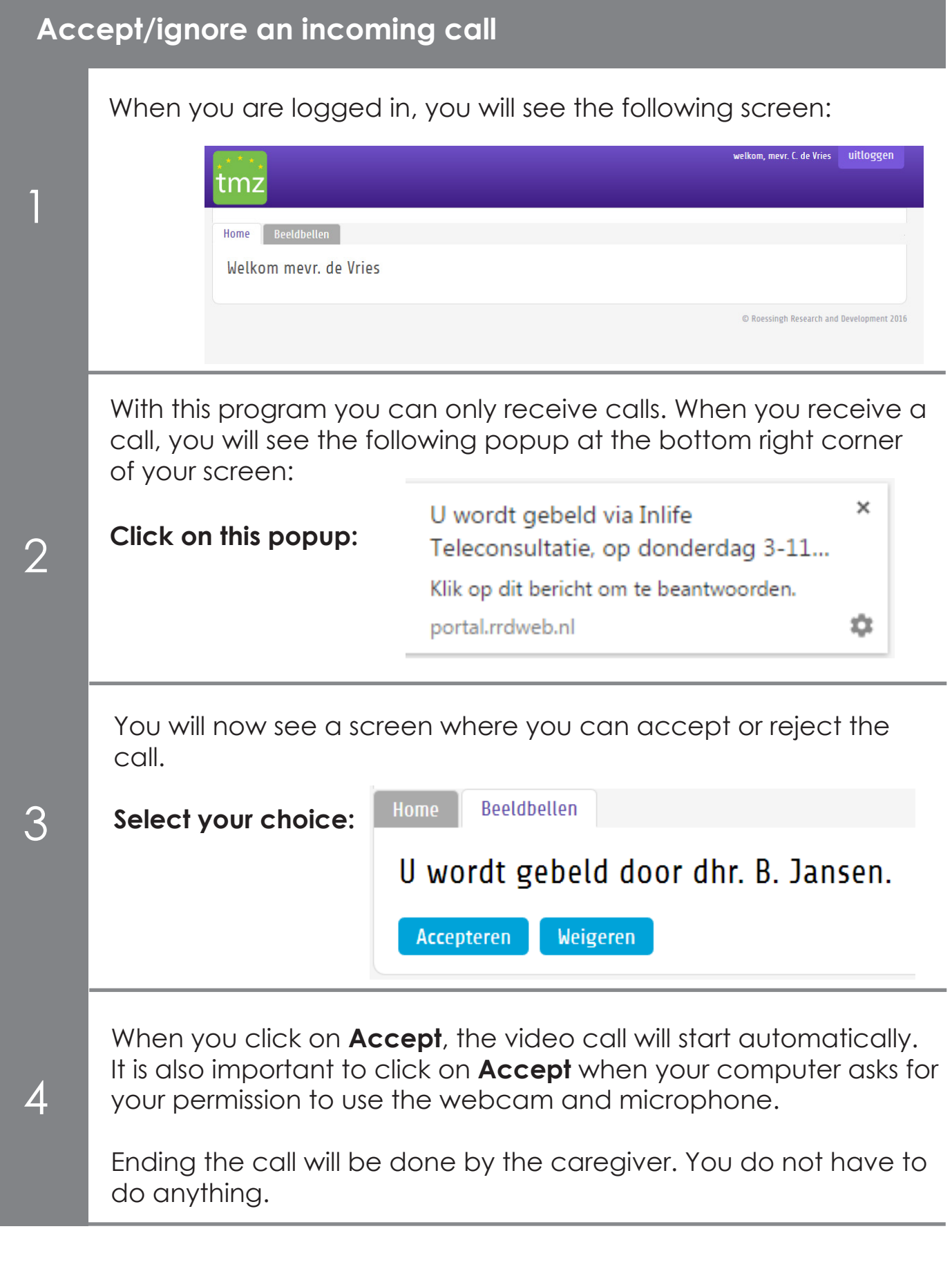

**Caution!** Make sure you are logged in before your appointment with your caregiver. You will not receive calls when the program is not started.

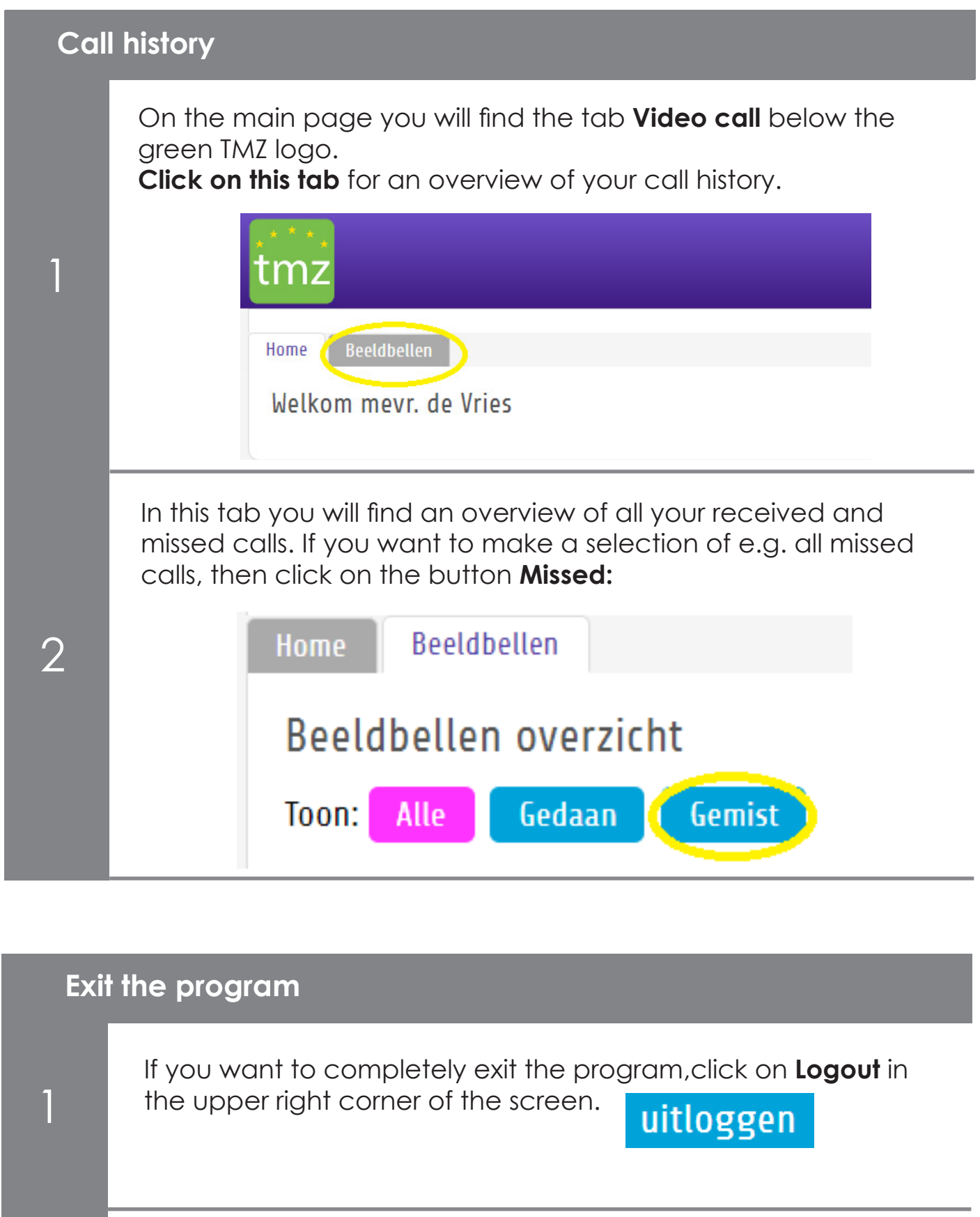

To completely close the website, click on the **X** in the upper right corner of the screen.